### ПРОТОКОЛ

## общего собрания собственников помещений в многоквартирном доме

Дата протокола 28.02.2023 Регистрационный номер протокола: 1 Место проведения общего собрания: Ханты-Мансийский Автономный округ - Югра, г Сургут, ул Грибоедова, д 10 Дата проведения общего собрания: Дата начала: 07.11.2022 Дата окончания сбора решений собственников: 28.02.2023

Адрес многоквартирного дома, в котором проходило собрание: Ханты-Мансийский Автономный округ - Югра, г Сургут, ул Грибоедова, д 10 Вид общего собрания: внеочередное Форма проведения собрания: очное

Инициатор проведения: ООО УК Запад

Очный этап голосования для обсуждения вопросов повестки дня и принятия решений по вопросам, поставленным на голосование состоялся в 17:35 07.11.2022 по адресу подъезд № 1

### Присутствующие:

Присутствующие лица в количестве 13 собственников Список прилагается, приложение № 3 к настоящему протоколу.

Общее количество голосов собственников помещений в многоквартирном доме: 3285.08(один голос равен одному квадратному метру общей площади принадлежащего собственнику помещения в многоквартирном доме).

Общая площадь жилых и нежилых помещений в многоквартирном доме: 3285.08 кв.м. Подсчет голосов окончен 28.02.2023

Повестка дня общего собрания собственников помещений:

1. Избрать председателя внеочередного общего собрания собственников

2. Избрать секретаря внеочередного общего собрания.

3. Утвердить состав счетной комиссии по подведению итогов общего собрания собственников помещений в многоквартирном доме.

4. Принятие решения о выборе и утверждение состава Совета многоквартирного дома.

5. Принятие решения Советом многоквартирного дома о передаче в аренду части общего имущества МКД провайдерам и рекламодателям.

6. Принятие решения об утверждении права ООО УК "Запад" с согласованием Совета многоквартирного дома заключать и расторгать договоры пользования (аренды) общим имуществом МКД с провайдерами и рекламодателями.

 $\mathbf{1}$ 

7. Принятие решения о наделении Совета МКД полномочиями по распределению денежных средств, полученных по договорам пользования (аренды) общим имуществом МКД с провайдерами и рекламодателями.

8. Принятие решения о переносе по сбору ТКО.

9. Принять предварительное решение об установке автоматического шлагбаума (в количестве 1 шт.) после проведения администрацией работ по межеванию территорий микрорайона ПИКС для ограждения придомовой территории МКД № 10 ул. Грибоедова.

10. Принять решение об установлении размера платы за содержание и текущий ремонт помещений для обеспечения надлежащего содержания общего имущества согласно Постановлению Администрации города Сургута. При изменении стоимости услуг размер платы корректируется автоматически, проведение дополнительного общего собрания не требуется: а) согласно Постановлению Администрации города Сургута № 141 от 15.01.2020г. в размере 38.82 рубля.

б) согласно Постановлению Администрации города Сургута № 141 от 15.01.2020г. в размере 35.93 рубля.

11. Принять решение об изменении назначения части придомовой территории МКД № 10 ул. Грибоедова для увеличения парковочных мест.

12. Принять решение об отключении находящегося за мусопроводом стояка отопления в подъезде.

13. Определить местом хранения копий Протокола и решений голосования собственников многоквартирного дома квартиру № 51 МКД № 10, ул. Грибоедова.

Количество голосов собственников помещений в многоквартирном доме, принявших участие в голосовании на общем собрании: 2425.51, что составляет 73.83 % от общей площади жилых и нежилых помещений многоквартирного дома.

По вопросам повестки дня собственники помещений многоквартирного дома голосовали следующим образом:

Слушали: ю вопросу повестки дня - 1. Избрать председателем внеочередного общего собрания -- собственник квартиры No 51 Предложено: 1. Избрать председателем внеочередного общего собрания -- собственник квартиры № 51

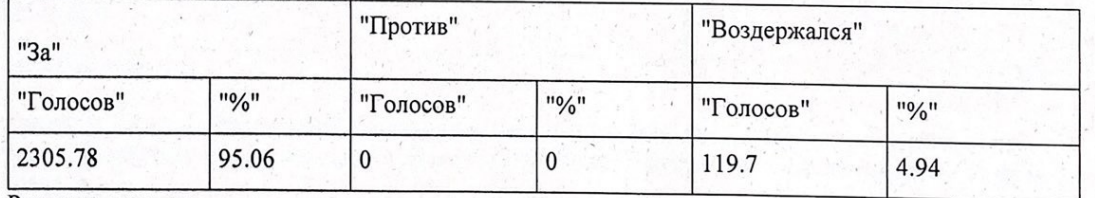

Решение принято.

Слушали: по вопросу повестки дня - 2. Избрать секретарем внеочередного общего собрания: -- собственник квартиры № 21 Предложено: 2. Избрать секретарем внеочередного общего собрания: -- собственник квартиры № 21

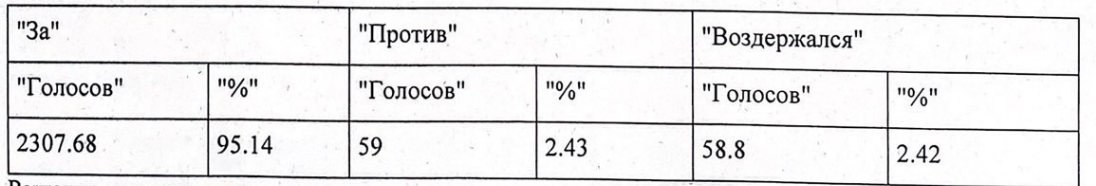

Решение принято

Слушали:

по вопросу повестки дня - 3. Утвердить состав счетной комиссии по подведению итогов общего собрания собственников помещений в многоквартирном доме в форме очно-заочного голосования, поручить подведение итогов голосования и оформление протоколов общего собрания собственников и иных документов квартир следующим лицам: -- собственник квартиры №4 - $\cos$ 

ственник квартиры № 16

Предложено: 3. Утвердить состав счетной комиссии по подведению итогов общего собрания собственников помещений в многоквартирном доме в форме очно-заочного голосования, поручить подведение итогов голосования и оформление протоколов общего собрания собственников и иных документов квартир следующим лицам: -- собственник квартиры №4 -

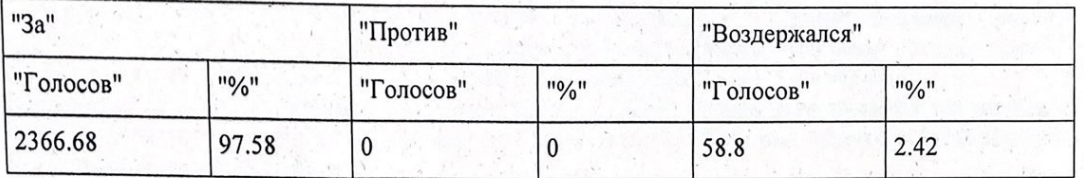

- собственник квартиры № 16

Решение принято.

Слушали: по вопросу повестки дня - 4. Принять решение о выборе и утверждении состава Совета многоквартирного дома в следующем составе: -:

- собственник квартиры № 14 собственник квартиры № 22 -- собственник квартиры № 25 -

- собственник квартиры № 35 собственник квартиры № 54

Предложено: 4. Принять решение о выборе и утверждении состава Совета многоквартирного дома - собственник квартиры № 14 в следующем составе: -

- собственник квартиры № 22 · собственник квартиры № 25 -- собственник квартиры № 35 • собственник квартиры № 54

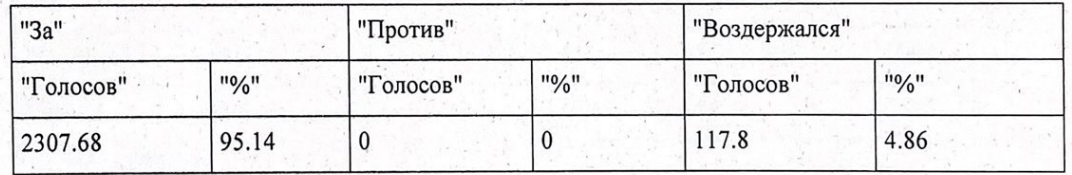

Решение принято.

по вопросу повестки дня - 5. Принять решение Советом Слушали: многоквартирного дома о передаче в аренду части общего имущества МКД провайдерам и рекламодателям.

Предложено: 5. Принять решение Советом многоквартирного дома о передаче в аренду части общего имущества МКД провайдерам и рекламодателям.

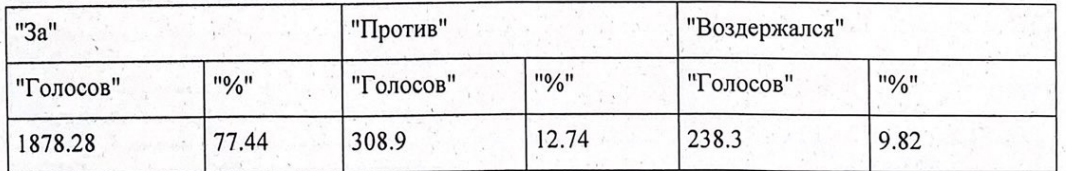

Решение принято.

по бвопросу повестки дня - 6. Принять решение об утверждении права ООО УК "Запад" с согласованием Совета многоквартирного дома заключать и расторгать договоры пользования (аренды) общим имуществом МКД с провайдерами и рекламодателями.

Предложено: 6. Принять решение об утверждении права ООО УК "Запад" с согласованием Совета многоквартирного дома заключать и расторгать договоры пользования (аренды) общим имуществом МКД с провайдерами и рекламодателями.

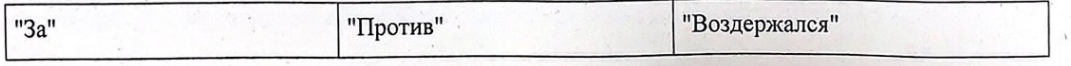

3

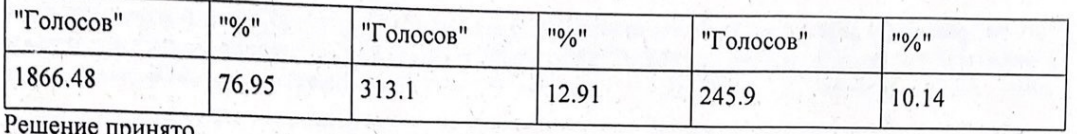

#### Слушали:

по вопросу повестки дня - 7. Принять решение о наделении Совета МКД полномочиями по распределению денежных средств, полученных по договорам пользования (аренды) общим имуществом МКД с провайдерами и рекламодателями.

Предложено: 7. Принять решение о наделении Совета МКД полномочиями по распределению денежных средств, полученных по договорам пользования (аренды) общим имуществом МКД с провайдерами и рекламодателями.

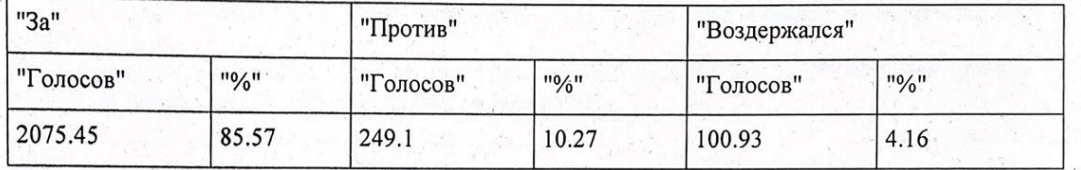

Решение принято.

Слушали: по 8вопросу повестки дня - 8. Принять решение о переносе по сбору ТКО.

Предложено: 8. Принять решение о переносе по сбору ТКО.

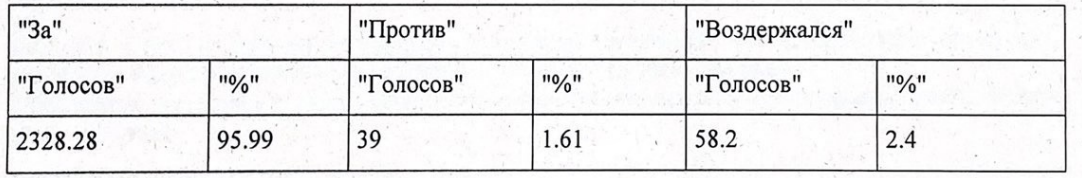

Решение принято.

по вопросу повестки дня - 9. Принять предварительное Слушали: решение об установке автоматического шлагбаума (в количестве 1 шт.) после проведения администрацией работ по межеванию территорий микрорайона ПИКС для ограждения придомовой терри- $N<sub>2</sub>$ 10 Грибоедова. МКД ул. тории Предложено: 9. Принять предварительное решение об установке автоматического шлагбаума (в количестве 1 шт.) после проведения администрацией работ по межеванию территорий микрорайона ограждения придомовой территории МКД  $N_2$ 10 ул. Грибоедова. ПИКС для

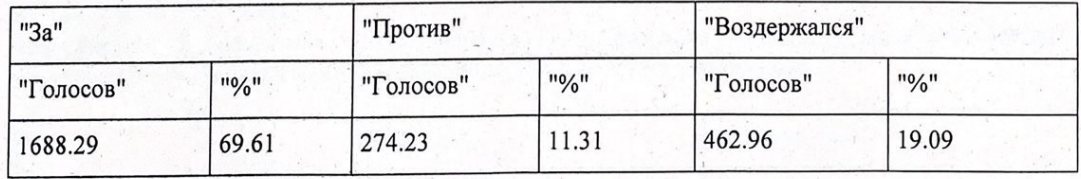

Решение принято.

новлении размера платы за содержание и текущий ремонт помещений для обеспечения надлежащего содержания общего имущества согласно Постановлению Администрации города Сургута. При изменении стоимости услуг размер платы корректируется автоматически, проведение дополнительного общего собрания не требуется: а) согласно Постановлению Администрации города Сургута 15:01.2020r. размере 38.82 рубля.  $\, {\bf B}$ 141 **OT**  $N_2$ Предложено: 10. Принять решение об установлении размера платы за содержание и текущий ремонт помещений для обеспечения надлежащего содержания общего имущества согласно Постановлению

# Сургута № 141 от 15.01.2020г. в размере 35.93 рубля.

Предложено: 10. Принять решение об установлении размера платы за содержание и текущий ремонт помещений для обеспечения надлежащего содержания общего имущества согласно Постановлению Администрации города Сургута. При изменении стоимости услуг размер платы корректируется автоматически, проведение дополнительного общего собрания не требуется: б) согласно Постановлению Администрации города Сургута № 141 от 15.01.2020г. в размере 35.93 рубля.

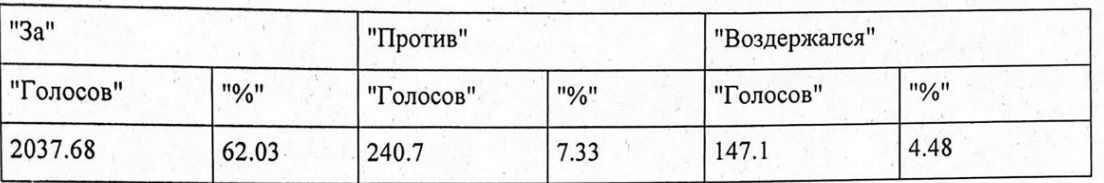

Решение принято.

## Приложения:

1. Решения собственников в количестве 73 штук

2. Реестр собственников помещений в многоквартирном доме

3. Перечень лиц, принявших участие в голосовании

4. Сообщение о проведении общего собрания собственников помещений многоквартирного дома

5. Реестр уведомлений собственников помещений

6. Копии доверенностей, удостоверяющих полномочия представителей

### **Подписи**:

Председатель общего собрания 28.02.2023 номер помещения собственника: кв.51,

## $\vee$

Секретарь общего собрания: 28.02.2023 представитель ООО УК «Запад»

Члены счетной комиссии:

28.02.2023 28.02.2023